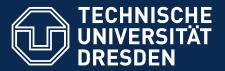

Faculty for Computer Science Department of Software and Multimedia technology, Software Technology Group

# **Efficient Scientific Research**with Scripts

Speaker
Thomas Kühn

Demo Day 17.9.2014

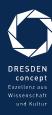

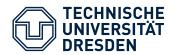

#### Scientific Research

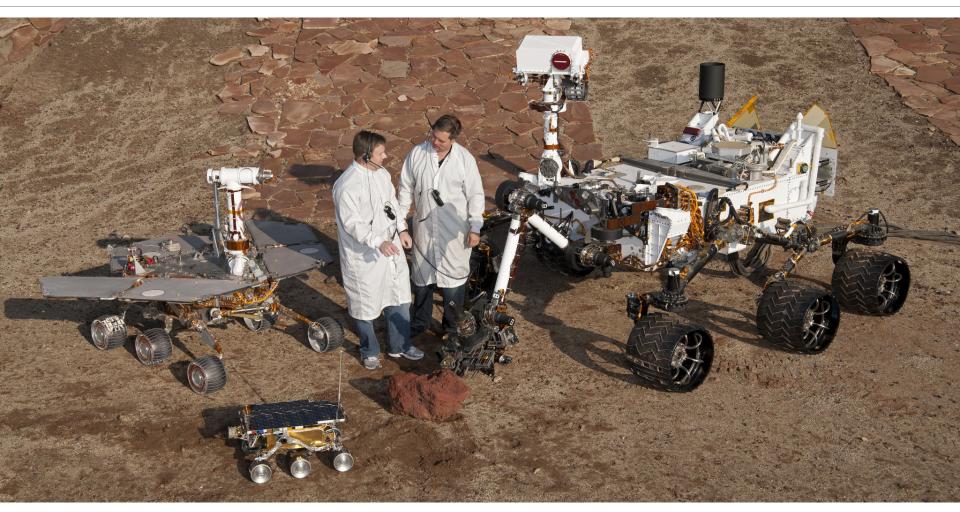

Picture by Nasa (public domain)

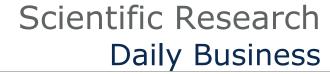

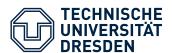

#### Reading

#### Writing

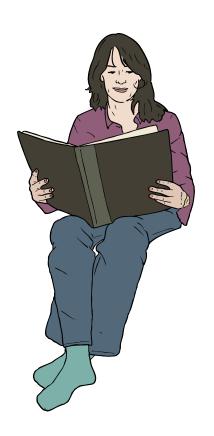

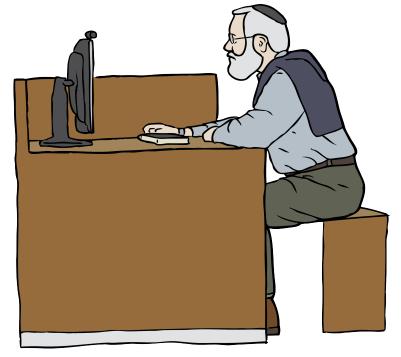

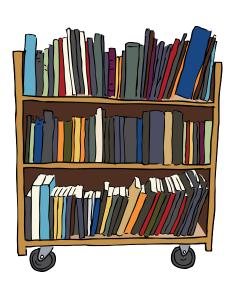

Images from OpenClipart.org (Creative Commons by Steve Lambert)

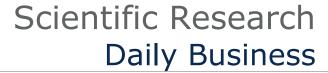

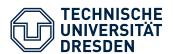

## Reading

#### Writing

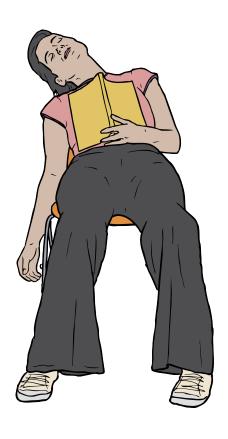

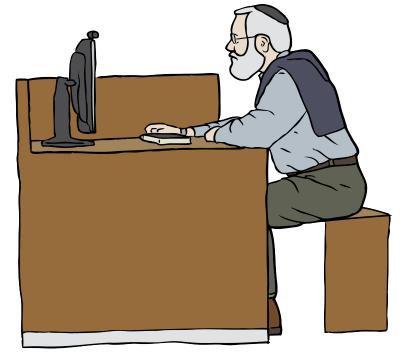

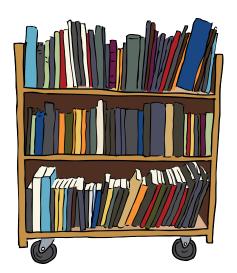

Images from OpenClipart.org (Creative Commons by Steve Lambert)

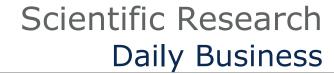

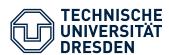

#### Reading

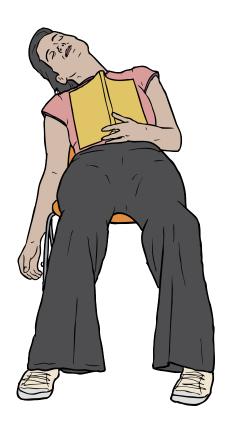

#### Writing

#### Panruby<sup>1)</sup>

- Focus on contant rather than ideoms
- Concise ways to structure text
- Direct support for citations, figures, tables
- Transformation to arbitrary formats
- Template engine for (Multi-)markdown
- One content source

  Images from OpenClipart.org (Creative Commons by Steve Lambert)

  many output formats

1) https://github.com/Eden-06/panruby

Efficient Scientific Research

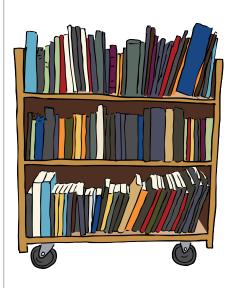

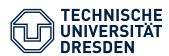

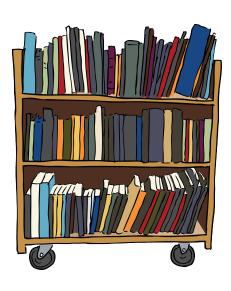

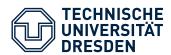

### **Organizing Common Tasks**

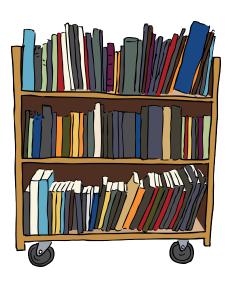

- Managment of stored papers
  - Search text fragments in stored files
  - Look up BibTex for stored papers (pdfs)
- Conducting a literature survey
  - Look up BibTex for specific Publications from the web
  - Filtering large BibTex files
  - Downloading papers you previously referenced

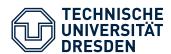

#### **Organizing Common Tasks**

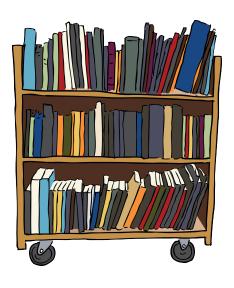

- Managment of stored papers
  - Search text fragments in stored files
  - Look up BibTex for stored papers (pdfs)
- Conducting a literature survey
  - Look up BibTex for specific Publications from the web
  - Filtering large BibTex files
  - Downloading papers you previously referenced

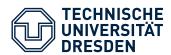

### **Organizing Common Tasks**

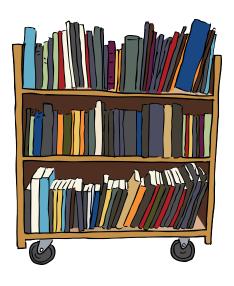

- Managment of stored papers
  - Search text fragments in stored files
  - Look up BibTex for stored papers (pdfs)
- Conducting a literature survey
  - Look up BibTex for specific Publications from the web
  - Filtering large BibTex files
  - Downloading papers you previously referenced

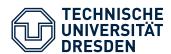

#### **A Small Survey**

- Q1:What tools you use to organize your bibliography?
- Q2:What tools you use to organize stored papers?
- 9 Answers named 5 different Tools

Tools Named on Q1 Tools Named on Q2

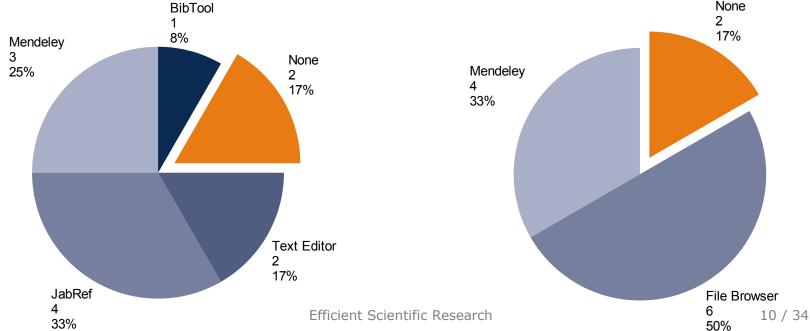

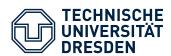

#### **Survey Results**

- Basical only 4 Tools in Use
- Only few participants use special tools (i.e. Mendeley, JabRef)
- Most rely on the File Browser to manage papers

#### **File Browser**

- (Some) Support for search text fragments in stored pdf files
   Mendeley<sup>2)</sup>
- Manages Papers and Reference
- Fully-searchable library
- Fetches BibTex entries for stored papers automatically

#### Which other tasks can be automated?

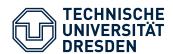

## Scientific Research Automating the Organization Process

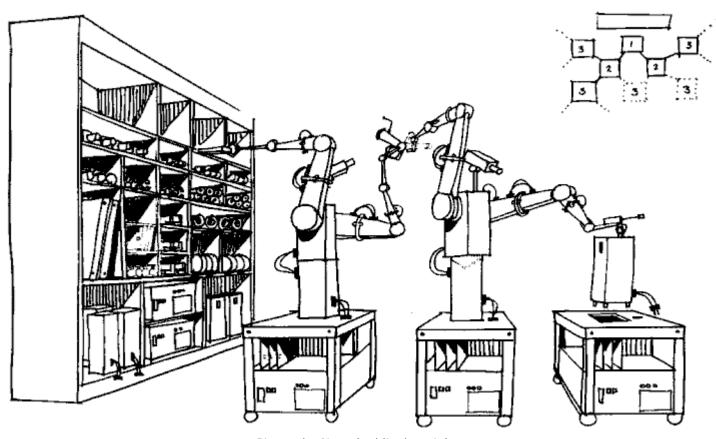

Picture by Nasa (public domain)

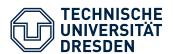

## Scientific Research Automating the Organization Process

## **Management of Stored Papers**

Automated lookup of BibTex for stored papers

## **Conducting a Literature Survey**

- Automated lookup specific publications from the web
- Automated filtering large BibTex files
- Automated downloading of referenced papers

Picture by Nasa (public domain)

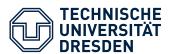

## Scientific Research What We Need?

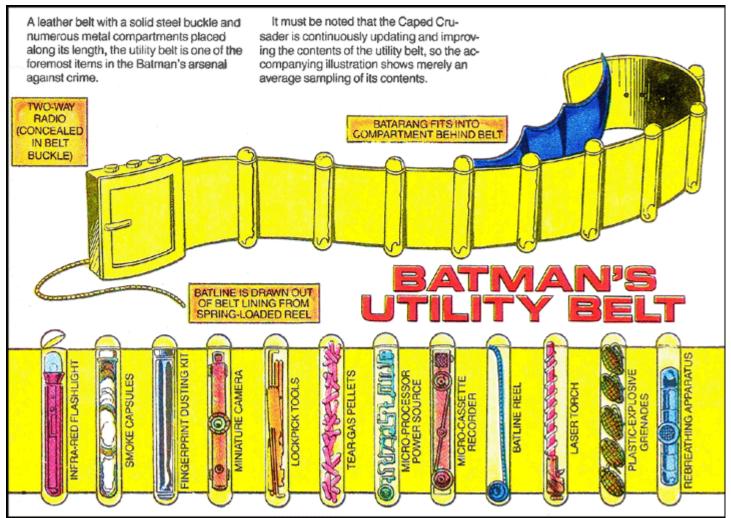

Efficient Scientific Research

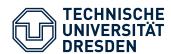

- getbibtex.rb<sup>†</sup>
   Fetches bibtex entries for stored papers
- gsresearch.rb<sup>†</sup>
   Collects bibtex entries from Google Scholar
- bibfilter.rb
   Filters large BibTex files by various criteria
- gsdownload.rb<sup>†</sup>
   Downloads all files referenced by a BibTex files

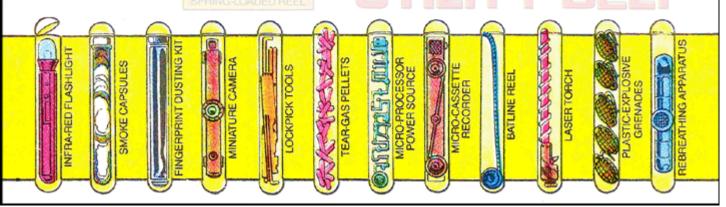

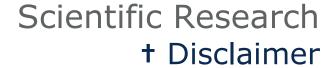

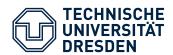

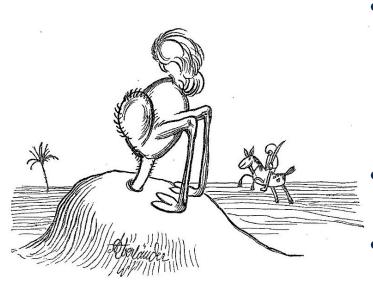

Adolf Oberländer (public domain)

- Never use these scripts in jurisdictions, which prohibit automated use of Google Scholar
  - See Google's terms of Use
  - Do not use these scripts to attack google services
- These tools are only for research purpose
- "I would pay for using a Google Scholar API"

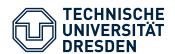

## Scientific Research Efficient Managment of Stored Papers

#### **Automated Managment**

- Find naming schema for stored publication
   <Full Name of First Author>\_<Full Title>.pdf
   (e.g.: Charles W Bachman\_Data Structure Diagrams.pdf)
- Keep all documents in one folder (e.g.: library/)
- Use author's last name for subfolder (e.g.: library/Bachman/)

#### **Steps**

- 1. Automated sorting of new files into subfolders
  - \$ ./mvtodir.sh
- 2. Generating the file list for **getbibtex** 
  - \$ ./gettitles.sh > titles.txt
- 3. Initializing / Updating the bibliography
  - \$ ruby getbibtex.rb titles.txt bibliography.bib
    1>> bibliography.bib

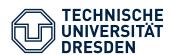

#### **Task**

Fetch all publications matching a query string

- Sort out irrelevant publications
- Download pdf files for all relevant publications
- Collect statistics about survey process

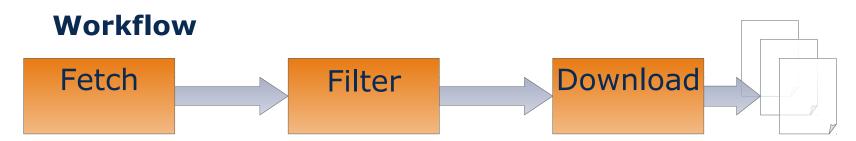

#### **Task**

Fetch all publications matching a query string

- Sort out irrelevant publications
- Download pdf files for all relevant publications
- Collect statistics about survey process

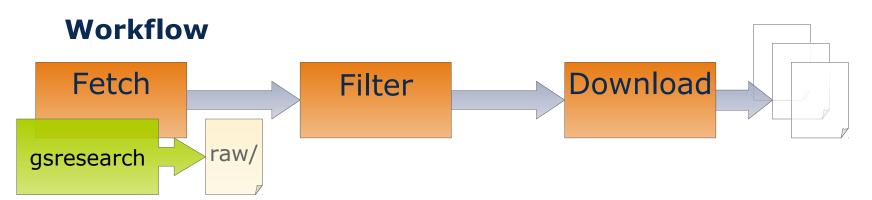

#### **Task**

Fetch all publications matching a query string

- Sort out irrelevant publications
- Download pdf files for all relevant publications
- Collect statistics about survey process

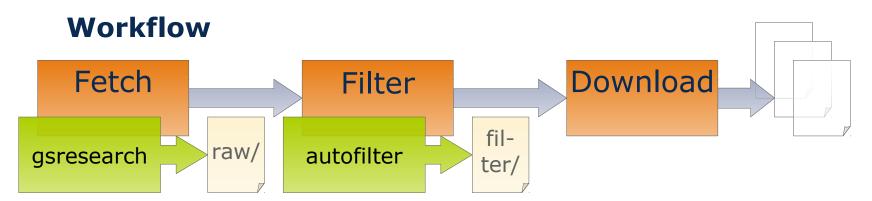

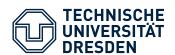

#### **Task**

Fetch all publications matching a query string

- Sort out irrelevant publications
- Download pdf files for all relevant publications
- Collect statistics about survey process

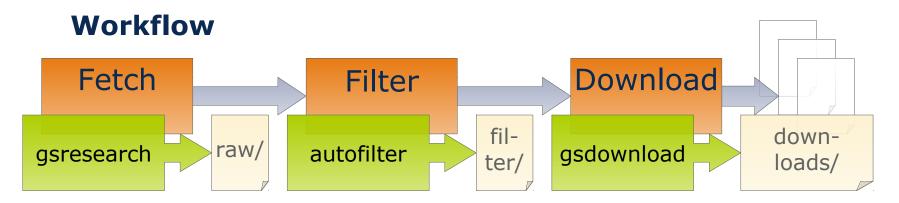

#### **Automatic Querying**

- Defining a search query
  - Exact, With, Any, and Without
  - Time span (from year to year)
- Directly supported by gsresearch

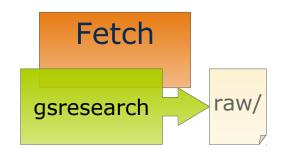

#### **Steps**

- 1. Test your query with Google Scholar<sup>3)</sup> (advanced search)
- 2. Change the **gsresearch.sh** accordingly
- 3. Run the script with
  \$ ./gsresearch.sh
- 4. Be patient, very patient

#### **Automatic Filtering**

- Further filter the inital dataset
- Using bibfilter to select items by
  - document class, publisher, citation count, ...

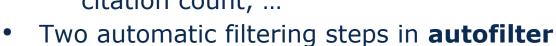

- 1. Select items by publisher *ACM, IEEE, Springer, ScienceDirect*
- 2. Filter items with low impact Citation Count < Log( Age )

#### **Human Filtering**

Check the title of the paper and (abstract, content)

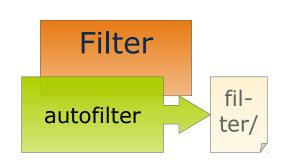

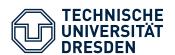

#### **Automatic Download**

- Download final set of relevant
- Access files via the publisher's site
- Support for the big four:
   ACM, IEEE, Springer, ScienceDirect
- Extensible towards other publishers
- Downloaded files are referenced within bibtex items

#### **Steps**

- 2. Be patient
- 3. Rerun
  \$ ./autofilter.sh

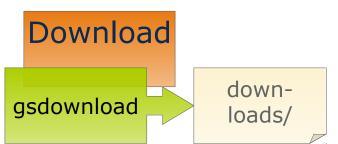

#### **Collecting Statistics**

- Crucial to explain selection method of survey
- Generated automatically by autofilter
- Stored as csv files in states\_\*/ folder

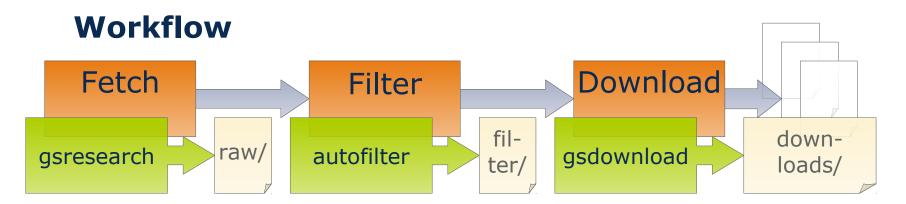

#### **Collecting Statistics**

- Crucial to explain selection method of survey
- Generated automatically by autofilter
- Stored as csv files in states\_\*/ folder

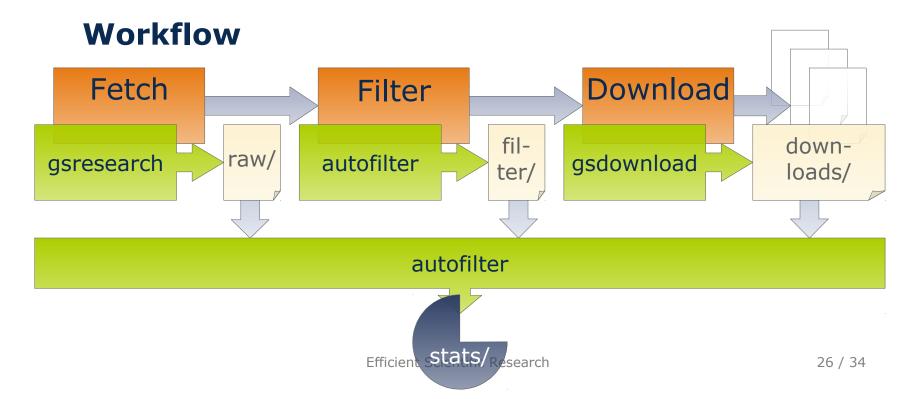

#### **Example**

Query for publications from 2008 to 2014

**With**: ospp, workflow **Exact**: sebastian richly

Inital dataset: 9 entries

Automatic Filter: 4 entries

#### Publication per Year

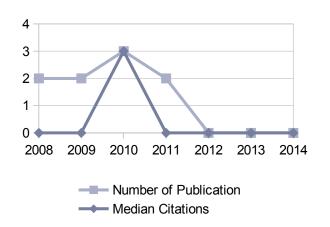

#### Publication per Class

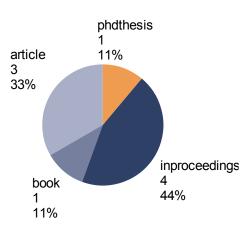

#### Publications per Publisher

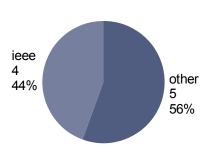

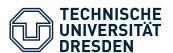

#### **Example**

Query for publications from 2008 to 2014

**With**: ospp, workflow **Exact**: sebastian richly

Inital dataset: 9 entries

Automatic Filter: 4 entries

Human Filter: 3 entries

Download: 3 pdf files

#### Publications per Year

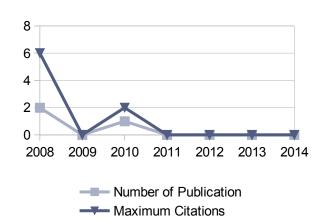

#### Publications per Class

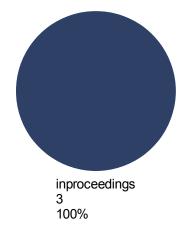

#### Publications per Publisher

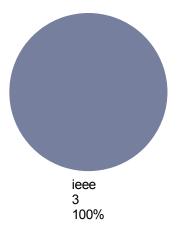

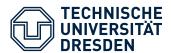

## Scientific Research How to Get the Utility Belt?

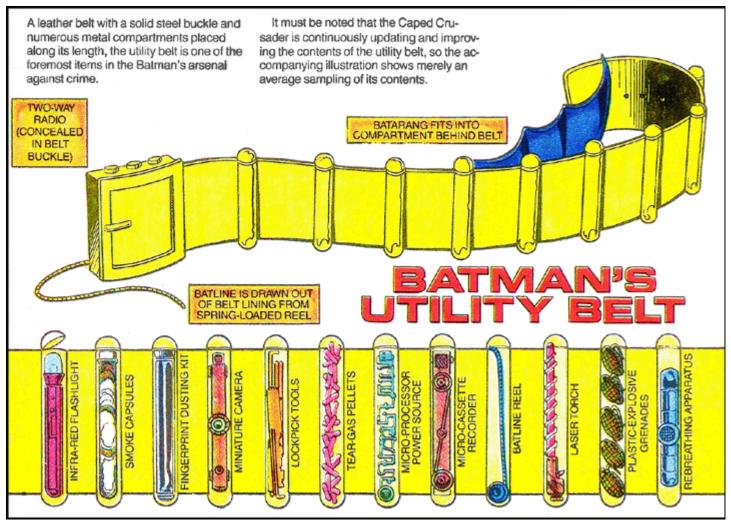

29 / 34

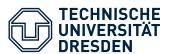

## Scientific Research How to Get the Utility Belt?

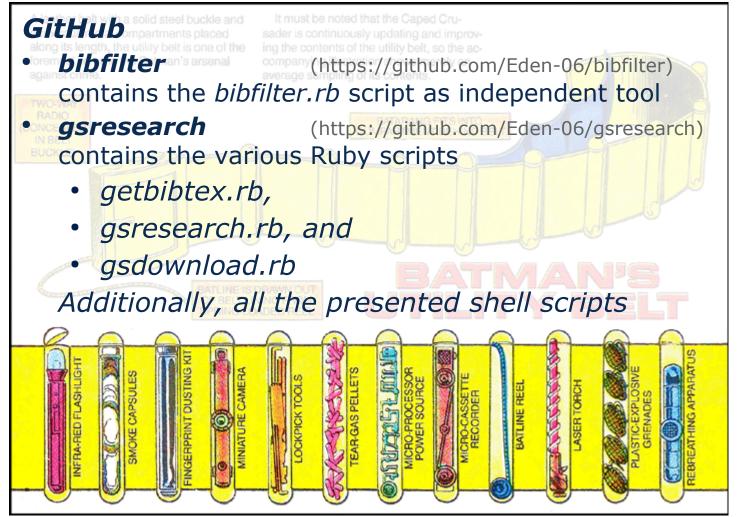

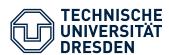

#### **Organizing**

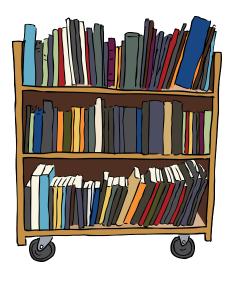

#### **Automated Tasks**

- Automated BibTex lookup for stored papers
- Automated BibTex lookup for specific Publications from the web
- Automated filtering of large BibTex files
- Automated download of papers referenced by a BibTex file
- Semi-automatic literature survey

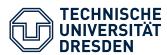

## **Writing Papers**

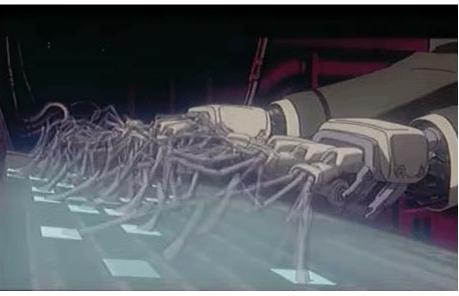

"Ghost in the Shell" by Production I.G ALL RIGHTS RESERVED

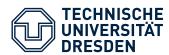

#### **Writing Papers**

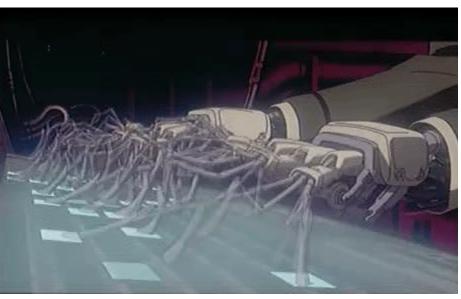

"Ghost in the Shell" by Production I.G ALL RIGHTS RESERVED

- 3) http://pdos.csail.mit.edu/scigen/
- 4) http://thatsmathematics.com/mathgen/

#### **Now Automated**

- Overview on Paper generators
  - SCIgen<sup>4)</sup>
  - Mathgen<sup>5)</sup>
  - •
  - Automating idea generation
    - Random topic generator
    - Random canvas generator
- Predefined Structure

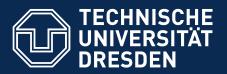

## Efficient Scientific Research with MultiMarkdown

Faculty for Computer Science Department of Software and Multimedia technology, Software Technology Group

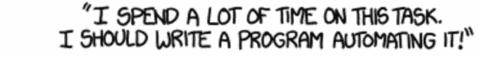

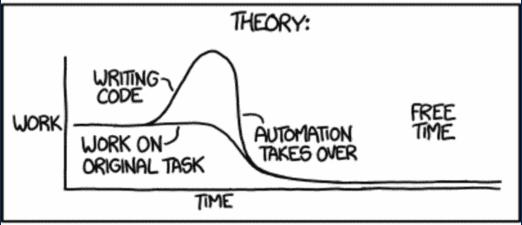

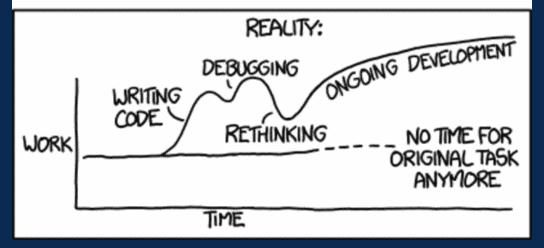

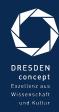

Automation (By Randell Munroe from xkcd.com)